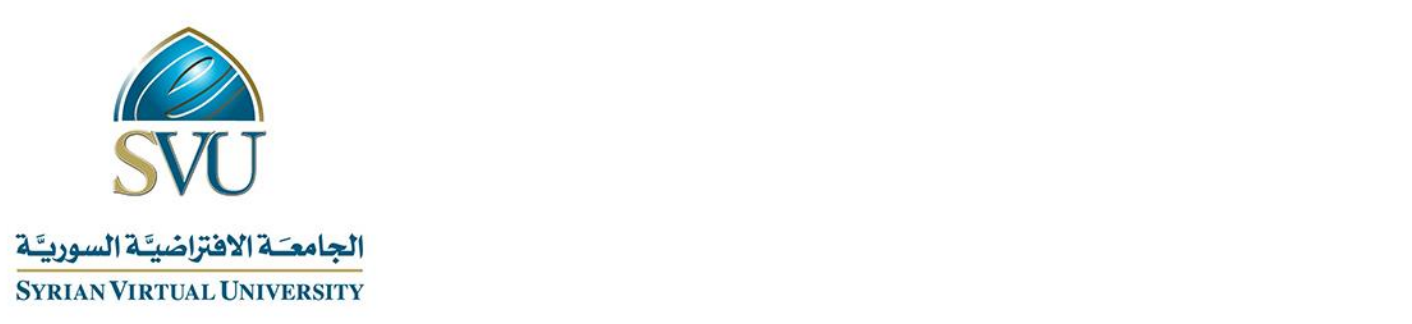

# Mobile Applications Programming

## Course Definition File

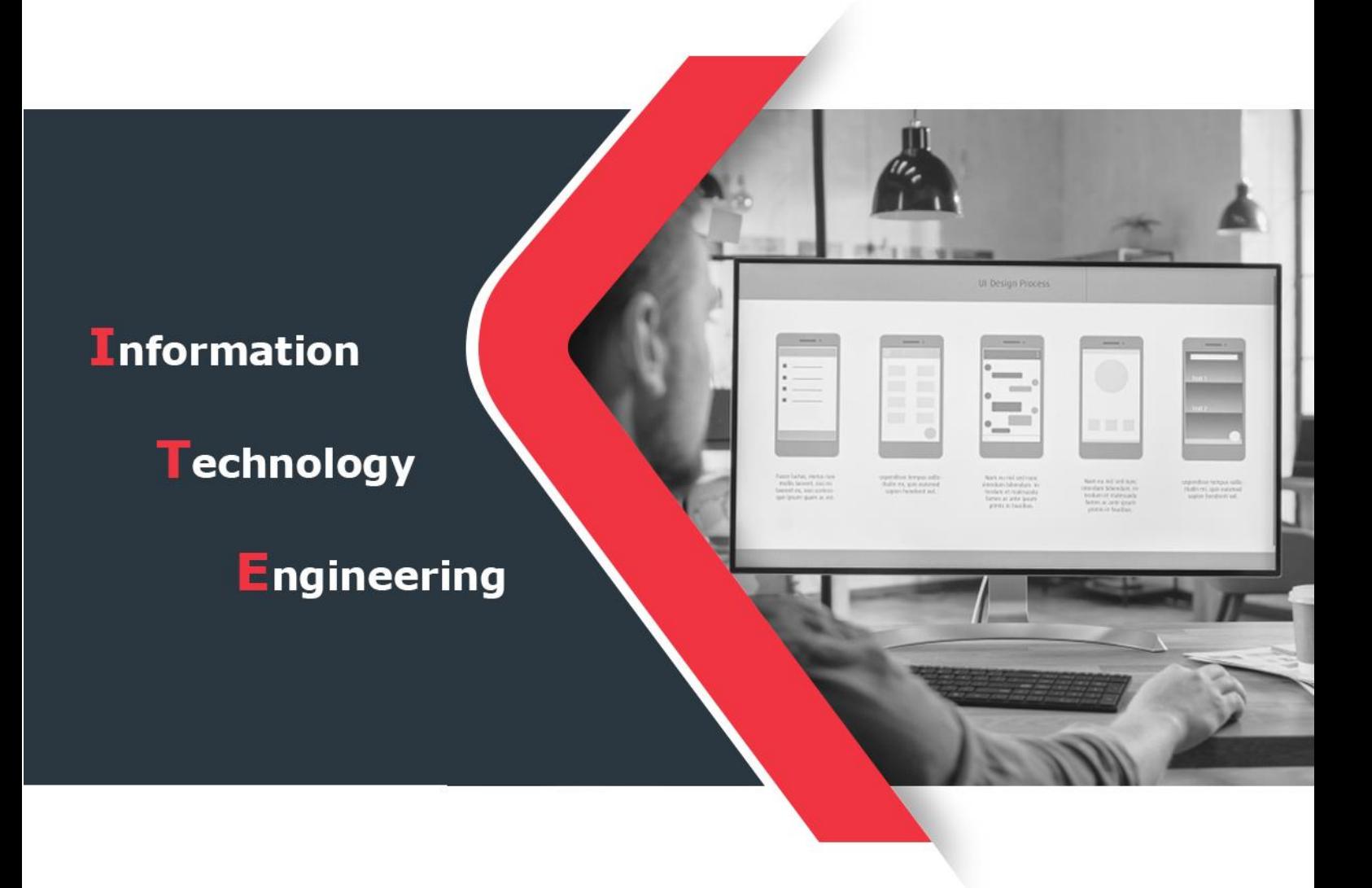

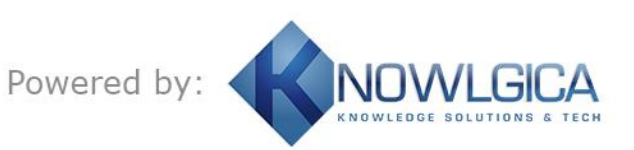

Ministry of Higher Education and

Scientific Research

الجامعة االفتراضية السورية University Virtual Syrian

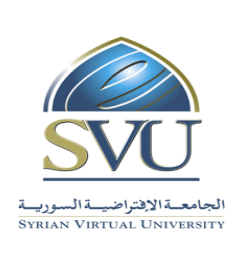

وزارة التعـليــم العـالــــــي والبحث العلمي

#### **1. Basic Information:**

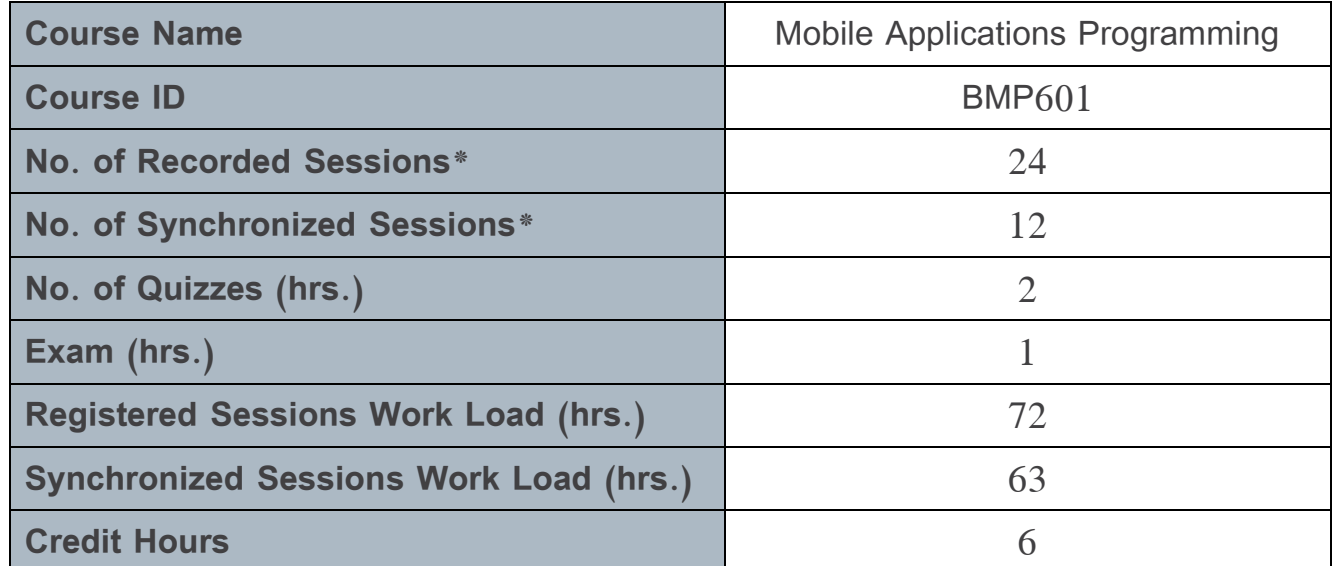

**\*Each presentational session comprises both recorded lecture (1.5 hrs.) and interactive learning content (1.5 hrs.) .**

**\*\*Each synchronous session comprises the interactive lecture carried out in real time in a virtual class (1.5 hrs.) .**

**\*\*\*Each shorter test is 0.5 hr. long. The final exam is 2 hrs. long .**

**N.B .**

**Generally, each chapter requires two presentational sessions: one for the recorded content and one for the interactive content (unless the chapter is too long, in which case it may require more sessions (This note applies to synchronous sessions as well, where each chapter requires one synchronous session generally.**

#### **2. Pre-Requisites:**

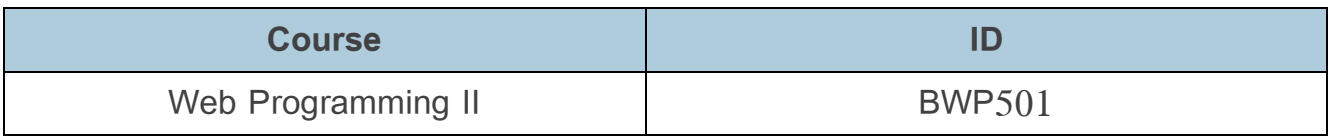

Ministry of Higher Education and

Scientific Research

الجامعة الافتراضية السورية السورية السورية السورية السورية السورية السورية السورية السورية السورية السورية ال

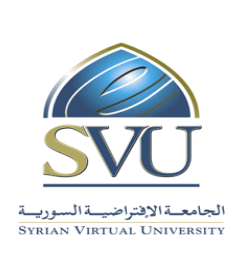

وزارة التعـليــم العـالــــــي والبحث العلمي

#### **3. Course Objectives:**

The course "Programming Mobile Applications" aims to identify the basics of programming applications for mobile phones that run on their operating systems and within wireless networks. The identification process comprises:

- Basics of mobile telecommunications
- Types of wireless networks and their relevent technologies
- The use of mobile applications, messaging techmniques and client applications
- The use of services connected to web sites and GIS
- The use of modern and emerging services

### **4. Learning Outcomes (LO):**

By the end of this course, the learner is expected to:

- Understand Android and android structure
- Understanding android studio configuration
- Understanding android studio IDE
- Using Layouts views
- Understanding how to send message to user
- Understanding menus types
- Understanding Activities state and its lifecycle
- Understanding Intent types and how to using it
- Saving data persistently
- Understanding Fragments and managing them
- Understanding Content provider

Ministry of Higher Education and

Scientific Research

الجامعة الأفتراضية السورية السورية السورية السورية السورية السورية السورية السورية السورية University Virtual University

وزارة التعليم العالـــي والبحث العلمي

#### **5. Assessment Results:**

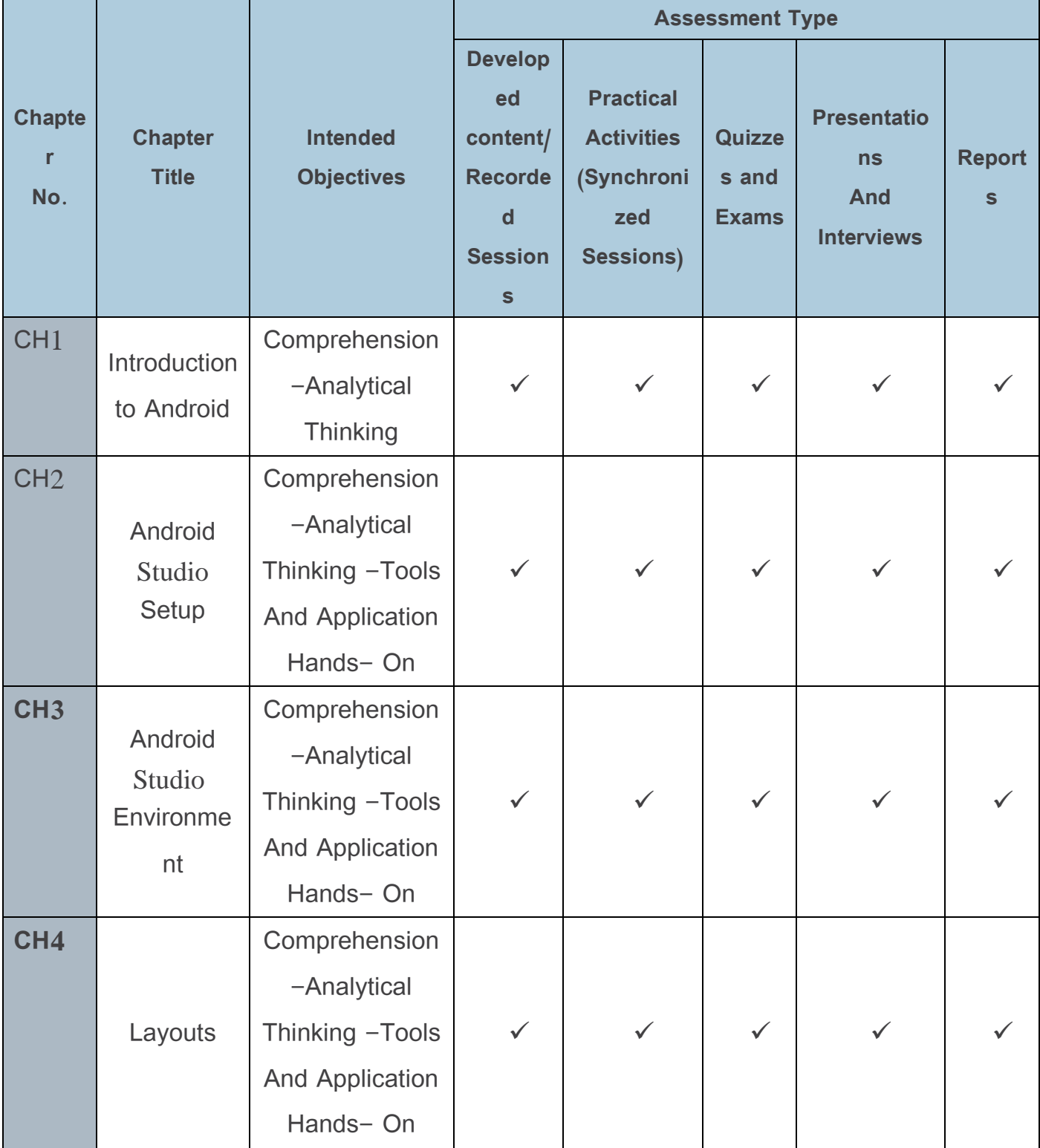

Ministry of Higher Education and

Scientific Research

وزارة التعـليــم العـالــــــي والبحث العلمي

الجامعة الأفتراضية السورية السورية السورية السورية السورية السورية السورية السورية السورية University Syrian Virtual University

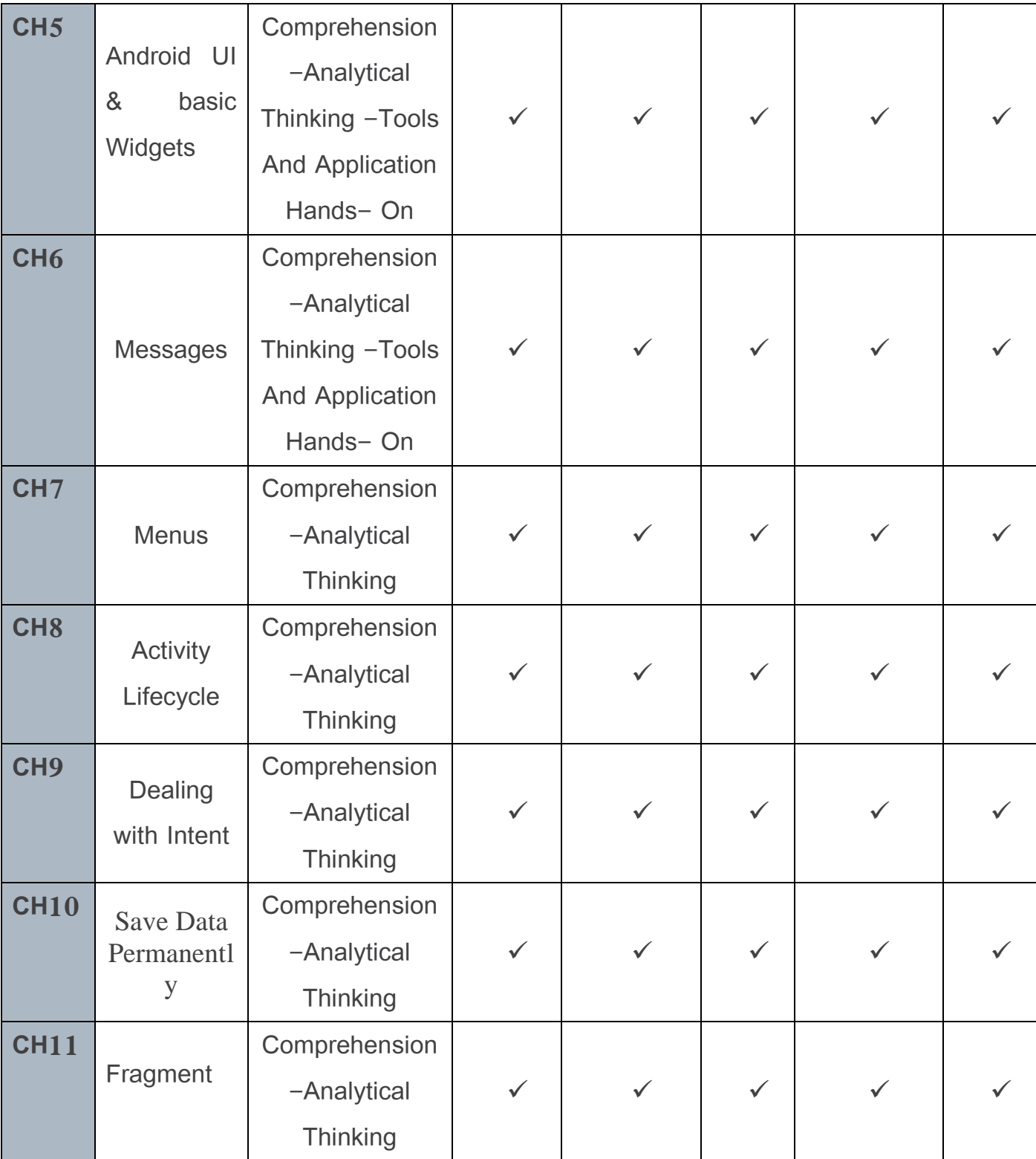

Ministry of Higher Education and

Scientific Research

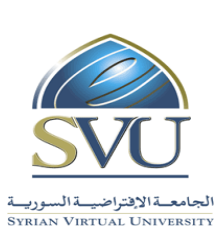

وزارة التعـليــم العـالــــــي والبحث العلمي

الجامعة الأفتراضية السورية المستنزلية السورية المستنزلية السورية المستنزلية السورية السورية المستنزلية المستنزلية

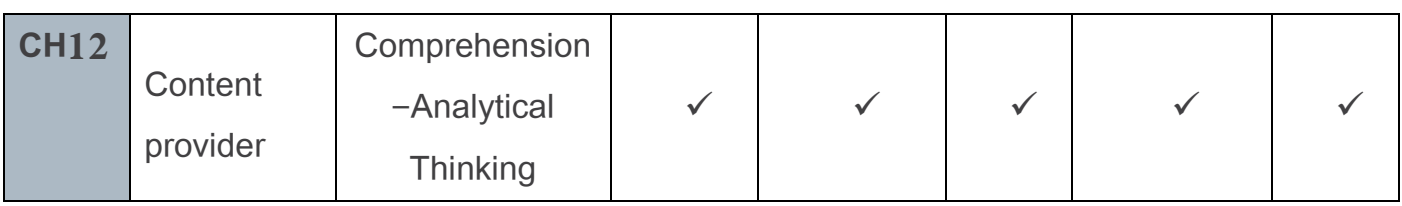

**\*The final exam is two hours long and is given at the end of the course .**

**\*\*Shorter tests are about 30 minutes long and are given after three or four lectures throughout the semester during synchronous sessions .**

**\*\*\*Presentations, interviews, and reports are submitted once after each three or four lectures throughout the semester during synchronous sessions.**

Ministry of Higher Education and

Scientific Research

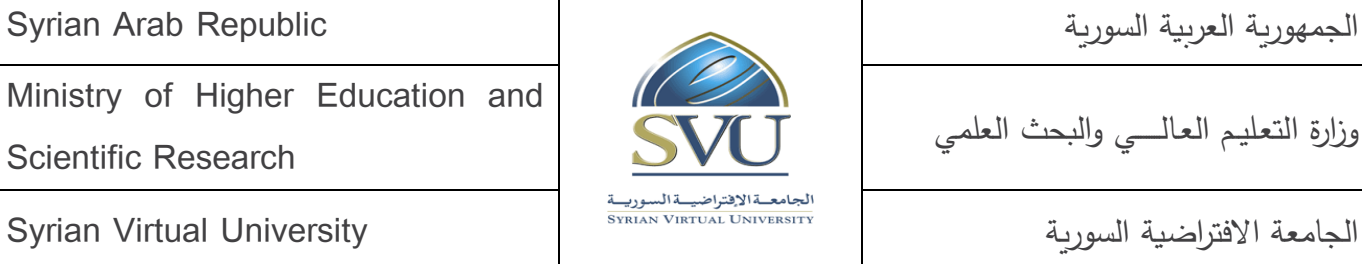

وزارة التعليم العالـــي والبحث العلمي

### **6. Course Syllabus**

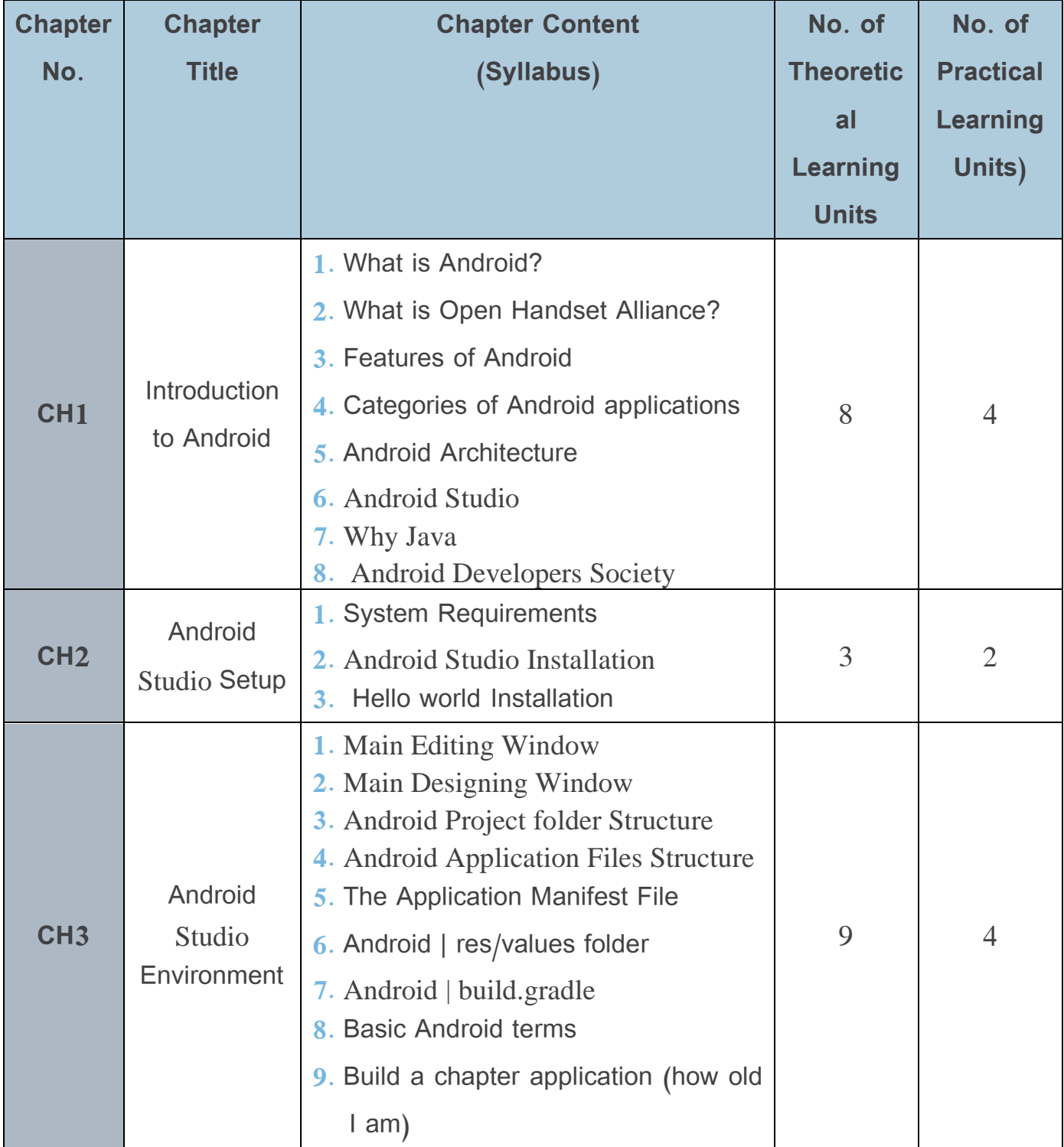

Ministry of Higher Education and

Scientific Research

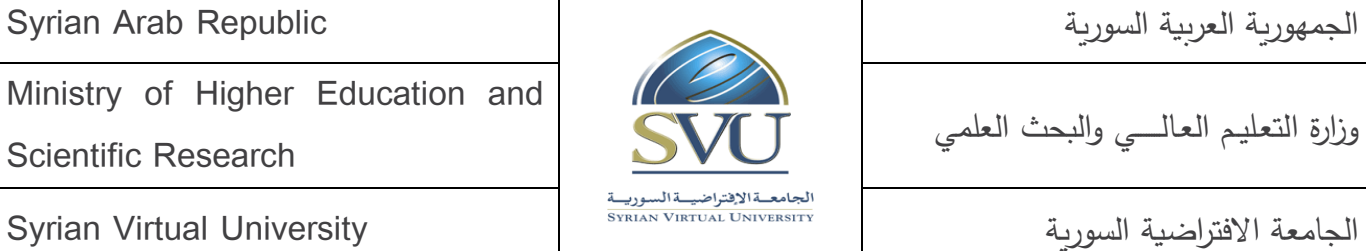

وزارة التعـليــم العـالــــــي والبحث العلمي

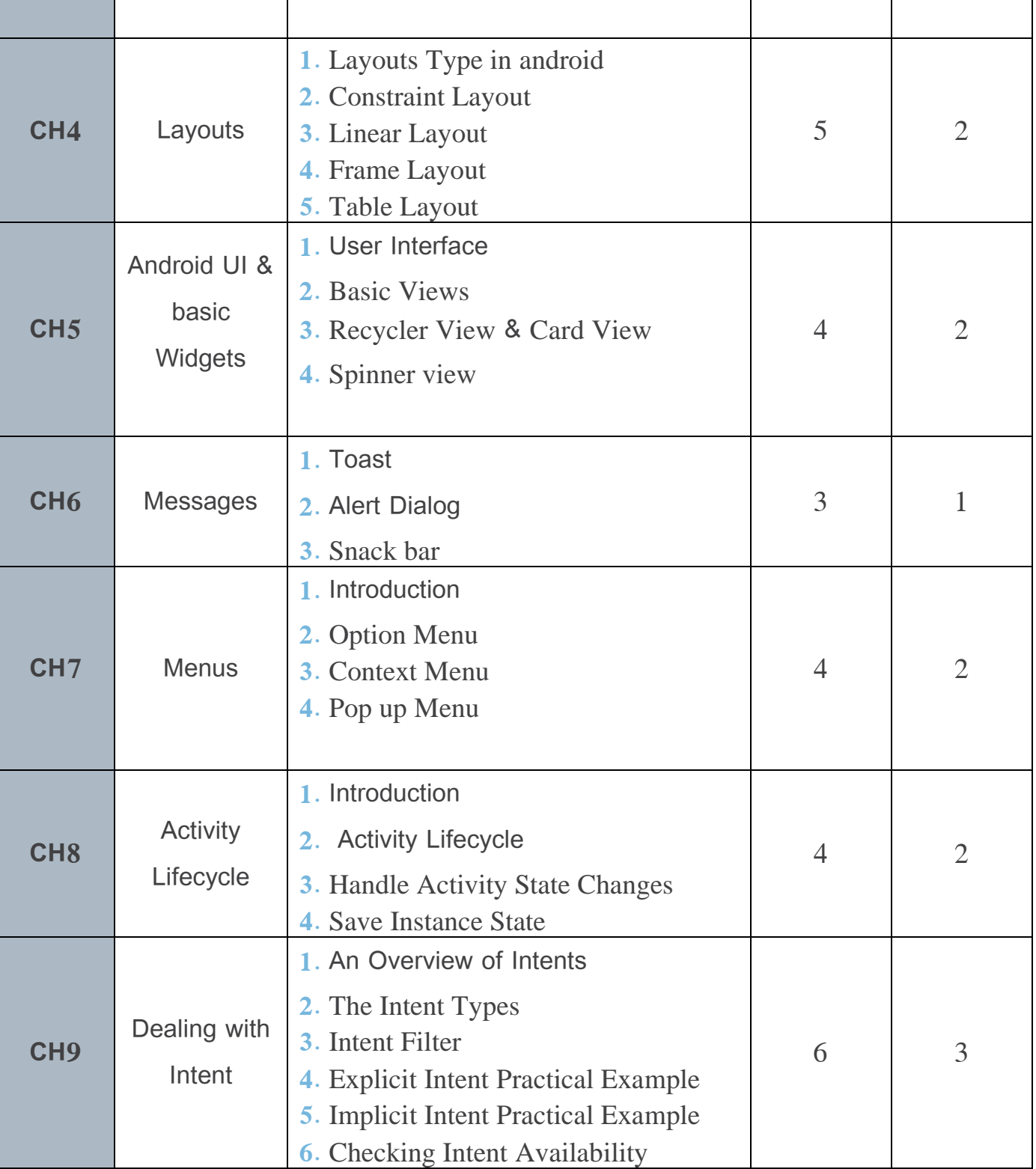

Ministry of Higher Education and

Scientific Research

![](_page_8_Picture_4.jpeg)

وزارة التعـليــم العـالــــــي والبحث العلمي

![](_page_8_Picture_117.jpeg)

Ministry of Higher Education and

Scientific Research

الجامعة الأفتراضية السورية السورية السورية السورية السورية السورية السورية السورية السورية University Virtual University

وزارة التعـليــم العـالــــــي والبحث العلمي

#### **7. Practical Activity:**

• Tools and Labs:

![](_page_9_Picture_129.jpeg)

Practical Activities per Chapters:

![](_page_9_Picture_130.jpeg)

Ministry of Higher Education and

Scientific Research

الجامعـةالإفتراضيـةالس موريا

وزارة التعليم العالـــي والبحث العلمي

الجامعة االفتراضية السورية University Virtual Syrian

#### **8. References:**

- Android Tutorial. (2021, 9 8). Retrieved from geeksforgeeks: <https://www.geeksforgeeks.org/android-tutorial/#Basics>
- Cardle, J. P. (2017). Android App Development in Android Studio.
- DiMarzio, J. F. (2017). Google Developer Training team. Google Developer Training team.
- Google Developer Training team;. (2017). Android Developer Fundamentals Course Concepts.
- tutorialspoint.com. (n.d.). ADVANCED ANDROID TUTORIAL.
- tutorialspoint.com. (n.d.). ANDROID TUTORIAL.